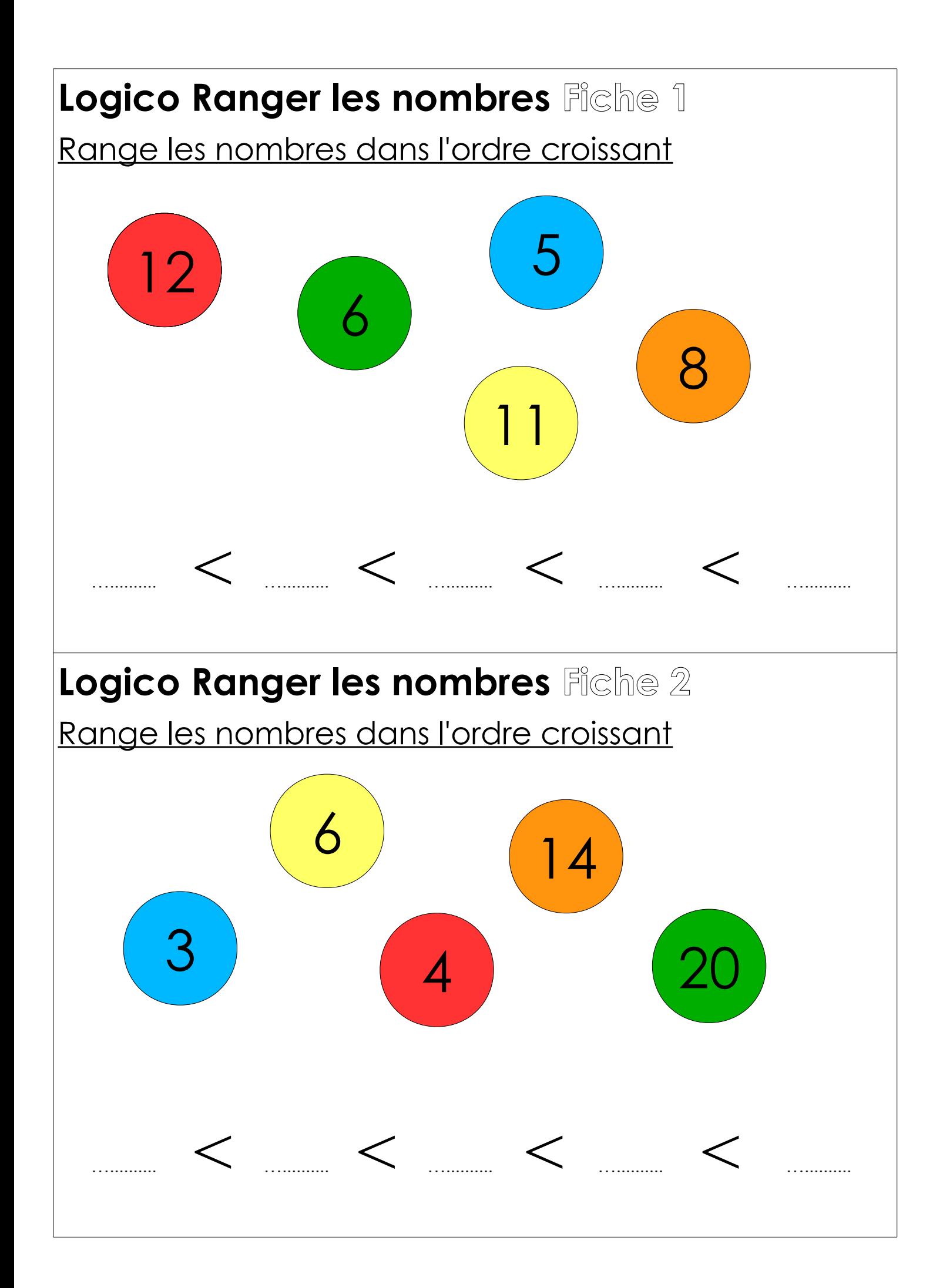

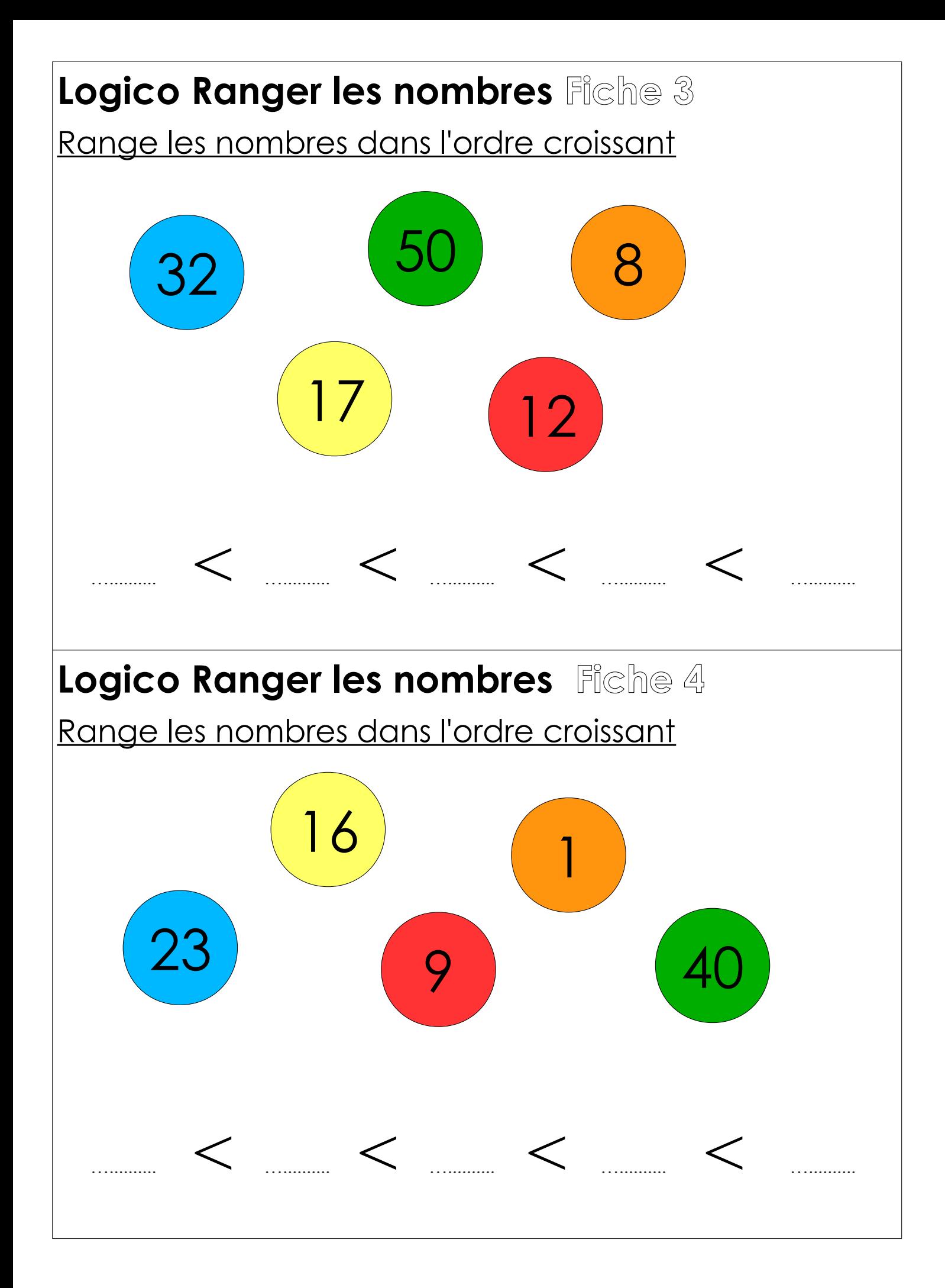

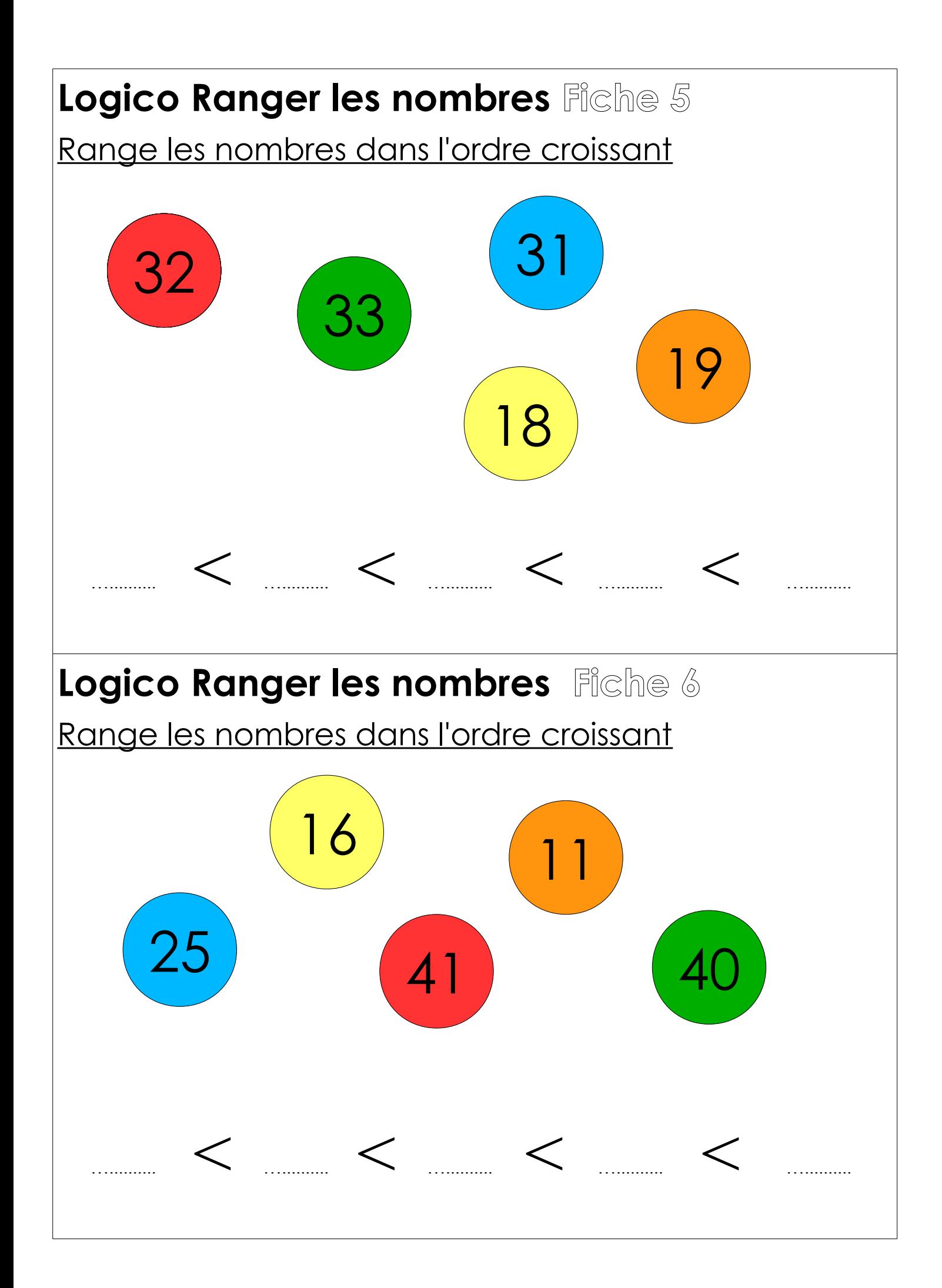

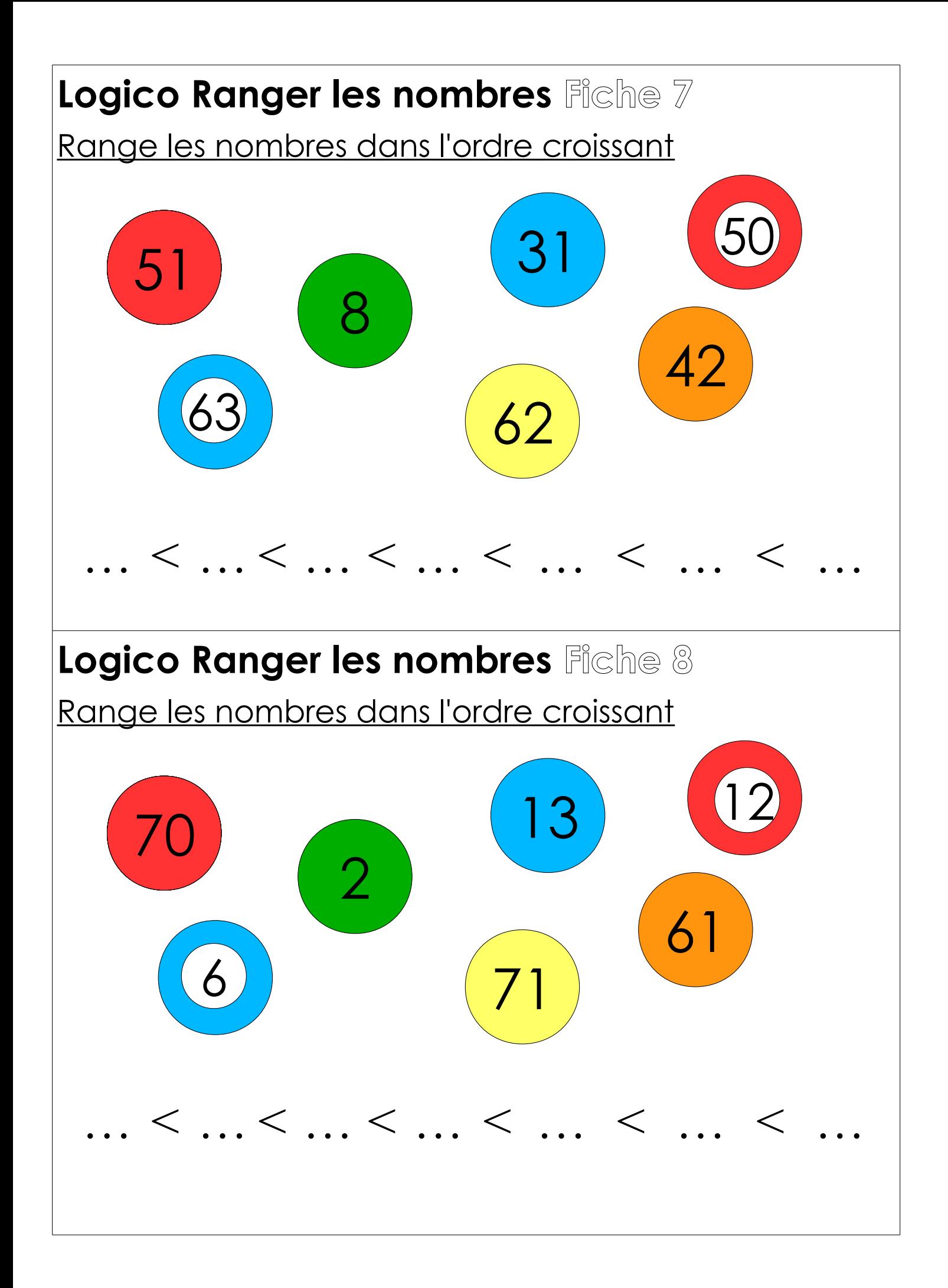

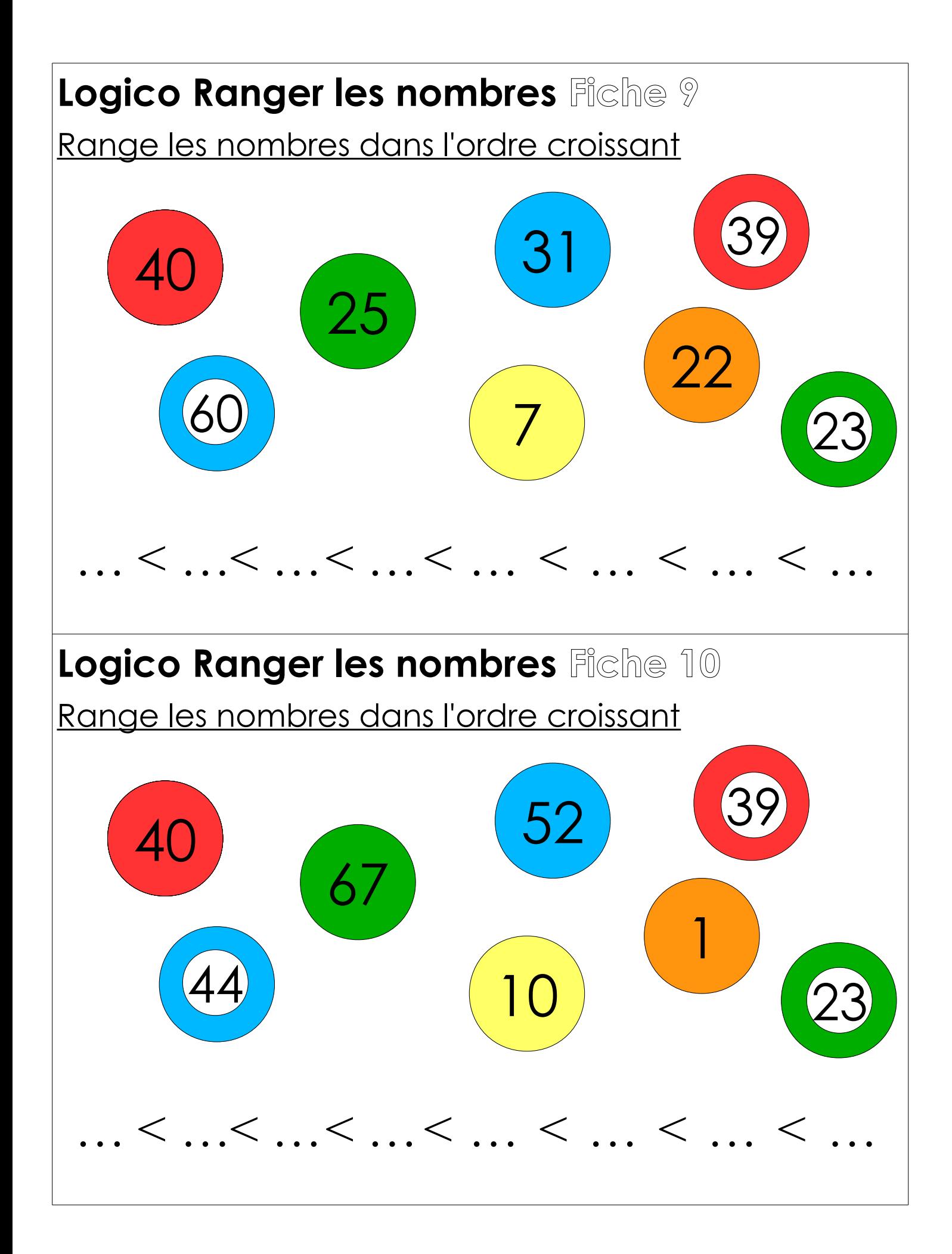

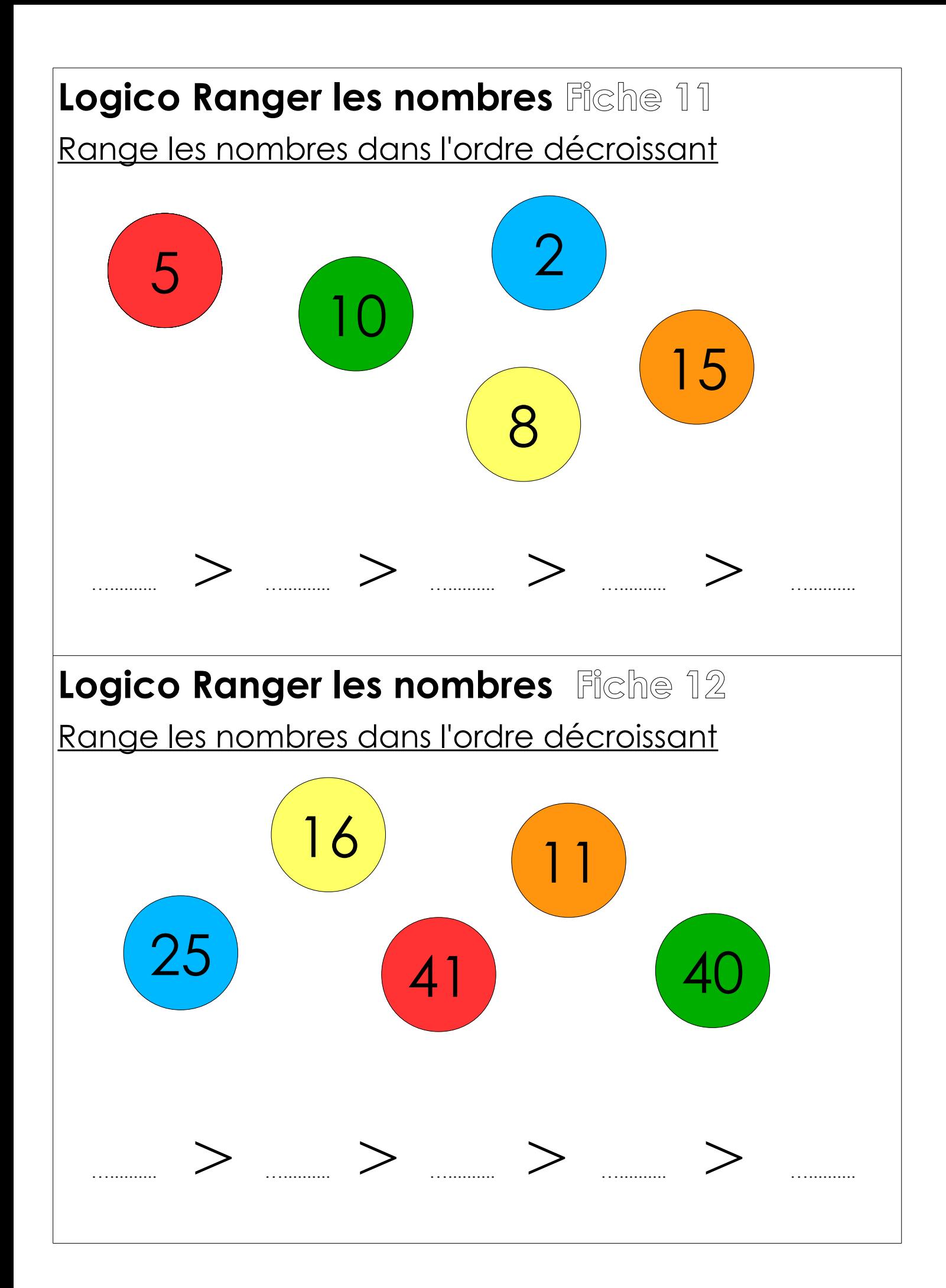

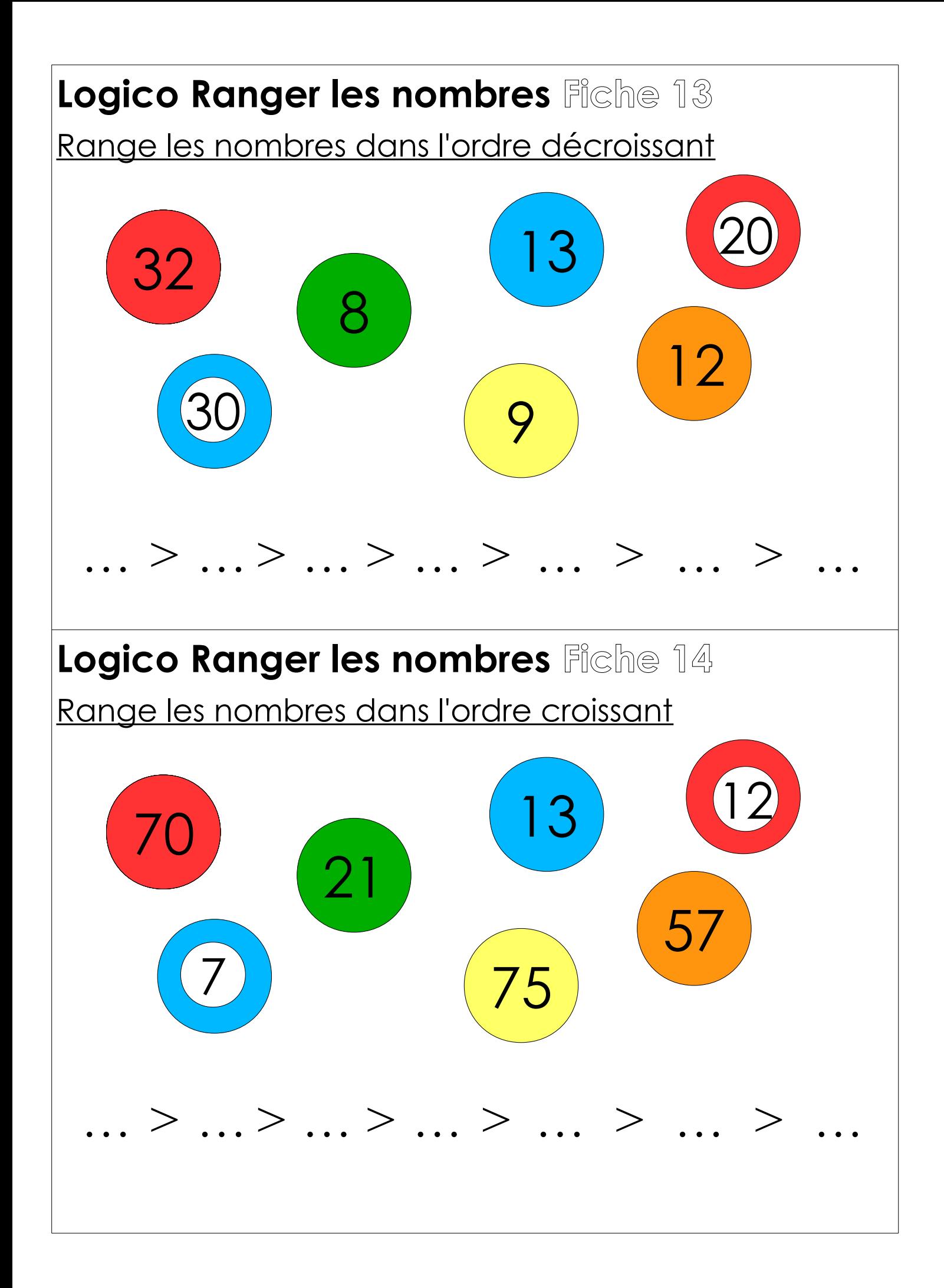

## **Logico Ranger les nombres**

Barre les fiches que tu as terminées.

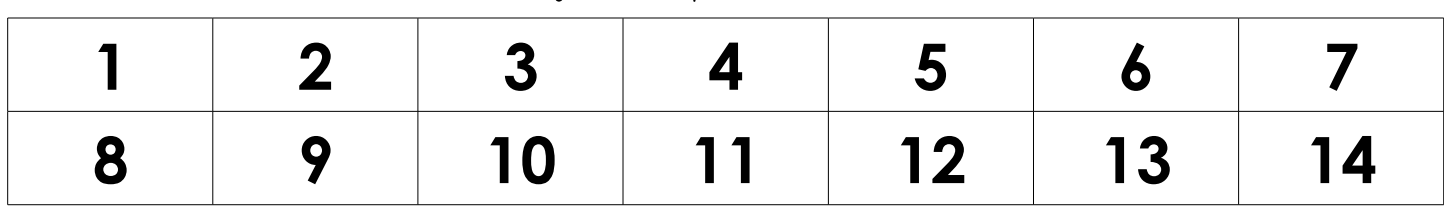

P<br>Prénom : ……………………………………………………

## **Logico Ranger les nombres**

Barre les fiches que tu as terminées.

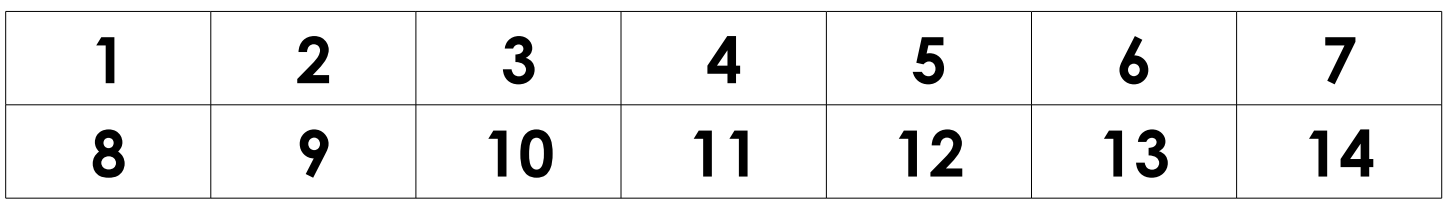

Prénom : …........................................

## **Logico Ranger les nombres**

Barre les fiches que tu as terminées.

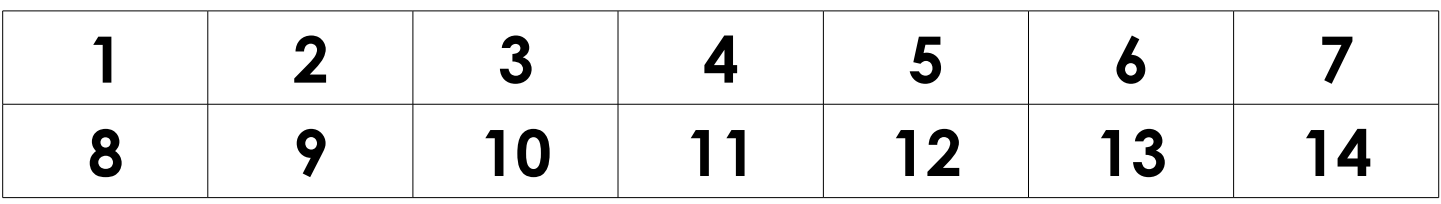